## **Release Note - Contact Form in the Assistant**

Last Modified on 01.06.2023

14 March 2023

## **What is new**

We have improved the experience of reaching out to our Support Team.

With the new Contact Form you can reach out to the team quicker and also upload files.

## **How to find it**

In Portal: Click on Help > Contact Us or within the Assistant when clicking on Contact Support

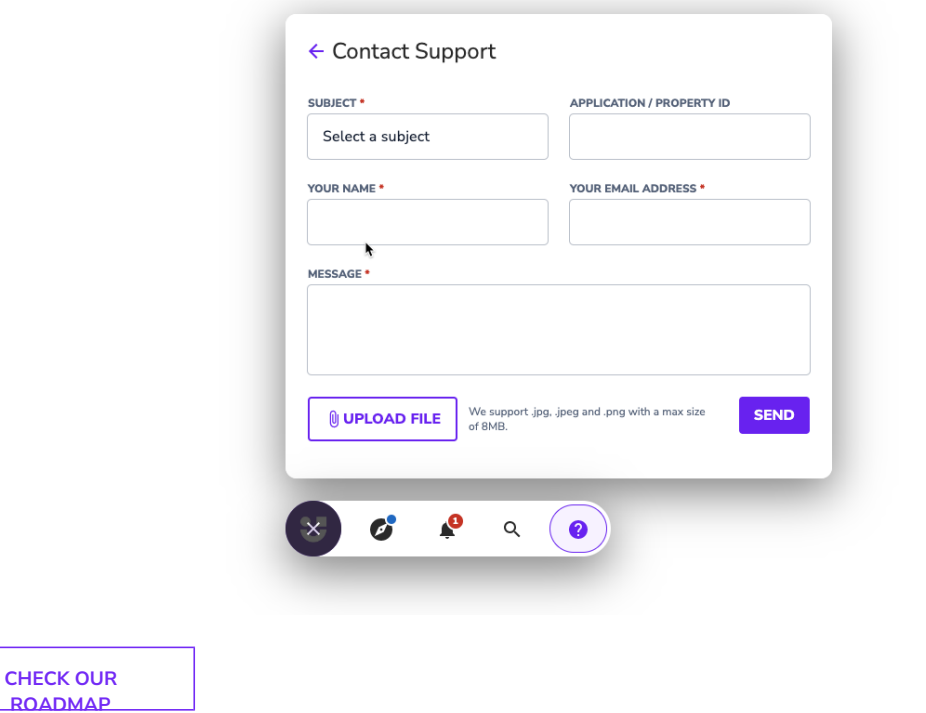